#### **Point-to-Point Methods**

- Used to distribute large data across processes
- Allows nodes to send data directly between each other
	- "Send" and "Receive" will be two operative ideas
- Luckily, all communication managed by the communicator!
	- We just need to know rank destinations

### **Local vs global data**

• Keep in mind that each processor will have to index from 0, while that index may be in a broader context!

int myfirst =  $\dots$ ; // calculate

for(int ilocal=0; ilocal<nlocal; ilocal++) {

 $int$  iglobal = myfirst+ilocal;  $array[ilocal] = f(iqlobal);$ 

}

### **Example: Fourier Transform**

- (More on this, mathematically, later)
- Used to transform a "signal" or "wave" from time domain to frequency domain
- $\cdot$  If f is a function on interval  $[0,1]$  then the Fourier coefficients are given by

$$
f_n:=\int_0^1 f(t)e^{-t/\pi}dt
$$

• So we approximate by:

$$
f_n = \sum_{i=1}^{N-1} f(ih)e^{-in/\pi}
$$

# **More Blocking Operations**

- Recall that collective operations are blocking
	- Consider reduce, gather, scatter, bcast
	- Slowdown in prime detection lab?
- We sometimes need blocking to be intentional
- Example: three-point averaging
	- For vector x, compute y so that

$$
y_i = (x_{i-1} + x_i + x_{i+1})/3
$$

# **Three-point averaging**

- Consider the problem when vector x is disjointly distributed
- The first index computed by every processor will be an issue!
	- Needs an index "owned" by another active processor
	- Same happens with the last index

### **Sending & Receiving**

• "ping-pong": A sends message to B, which receives it and sends a reply:

*// On A* 

MPI Send(  $/*$  to:  $*/$  B ..... ); MPI Recv(  $/*$  from:  $*/$  B ... ); // On B MPI Recv(  $/*$  from:  $*/$  A ... ); MPI Send(  $/*$  to:  $*/$  A ..... );

### **MPI\_Send Semantics**

• int MPI Send(

const void\* buf, int count, MPI Datatype datatype,

int dest, int tag, MPI Comm comm)

- Notice similarity with rooted collectives
- This maybe non-blocking!!
	- (For small messages)
	- Use MPI\_Ssend to block

#### **Receive Semantics**

• int MPI Recv(

 $void*$  buf, int count, MPI Datatype datatype,

int source, int tag, MPI Comm comm, MPI Status \*status)

- Status will encode other metadata of the data
	- Receiver can use MPI\_STATUS\_IGNORE a lot of the time

### **Example: Ping-Pong**

- Create two clients that send each other a message back and forth
- Use a counter, if same parity as rank, increment and send back to partner

# **Simulating Ring Topology**

- Create a "token" and pass it between all processes in order of rank
- Keep in mind the "last" process has to send to rank 0
- Add prints at each stage, notice the blocking behavior!

# **Probing & Dynamic Recv**

- Finally use the MPI Status object!
- It contains:
	- The rank of the sender, MPI\_SOURCE field
	- The tag of the message, MPI\_TAG field
- We can pass the status to MPI Get count to determine the length of the message
	- MPI\_Get\_count(MPI\_Status\*, MPI\_Datatype, int\*)
	- 11 / 19 – Ordinarily, Recv size specifies a maximum, but may get less

### **Why??**

- In MPI\_Recv, we can pass MPI\_ANY\_TAG and MPI ANY SOURCE, to accept any values in that field
	- Remember that otherwise, these fields have to match what we receive, all others will be queued in a message buffer!
- So use the status to store information on what the source and tag is
	- Tags commonly used to differentiate message types, specific for the application

### **Tag Example**

- Use c enums to specify the "purpose" of some data
- enum my tag t  $\{$ day tag, month tag, year tag }
- Now we can add semantics to MPI Send!
- MPI Send(&var, 1, MPI Int, dest, day tag, world)

### **Probing**

- MPI Probe(int source, int tag, MPI Comm comm, MPI\_Status\* status)
	- Gets the status before actually loading the message out of the incoming buffer
	- Regular blocking behavior
	- This way, allocation for the receiving data buffer can be done more efficiently

#### **Pairwise Exchange**

- We can send and receive data at the same time with MPI\_Sendrcv( const void \*sendbuf, int sendcount, MPI Datatype sendtype, int dest, int sendtag, void \*recvbuf, int recvcount, MPI Datatype recvtype, int source, int recvtag, MPI Comm comm, MPI Status \*status )
- Example: "every node send data to the right"

### **Partial Operations**

- "Scanning"
	- Like a reduce, but leaves the first i elements combined, on processor i
	- MPI\_Scan
		- Indices are inclusive
	- MPI\_Exscan
		- Indices are exclusive
- "Noop" destination, MPI\_PROC\_NULL can be used to send nowhere, ignoring the send completely

### **Sorting Algorithm Example**

- The "Odd-Even" sort on an array of n elements works as follows:
	- Distribute data across a linear array
	- Repeat n times:
		- Even processors do "compare-and-swap" with right neighbor
		- Odd processors do "compare-and-swap" with right neighbor
- Compare-and-swap puts the larger of two elements to the right of the smaller one
	- One can use MPI\_MIN and the other MPI\_MAX!

### **In-place Sendrcv "Swap"**

- If send and recv buffer have the same type and size, we can us MPI Sendrcy replace to use just one buffer to send and receive the data
- int MPI Sendrecv replace(

void \*buf, int count, MPI\_Datatype datatype, int dest, int sendtag, int source, int recvtag, MPI Comm comm, MPI Status \*status)

#### **Exercise**

- Adapt the "odd-even" sort algorithm to situation where each processor stores more than one single element
- Consider the following diagram for inspiration:

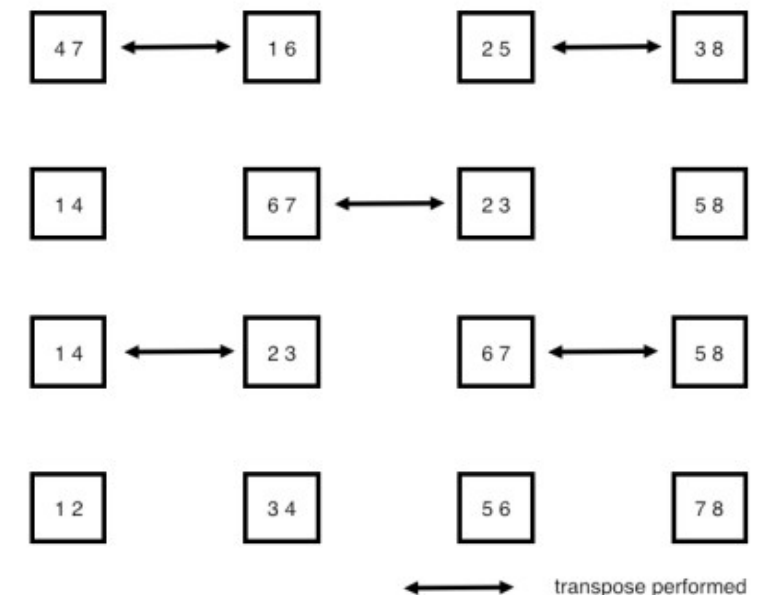